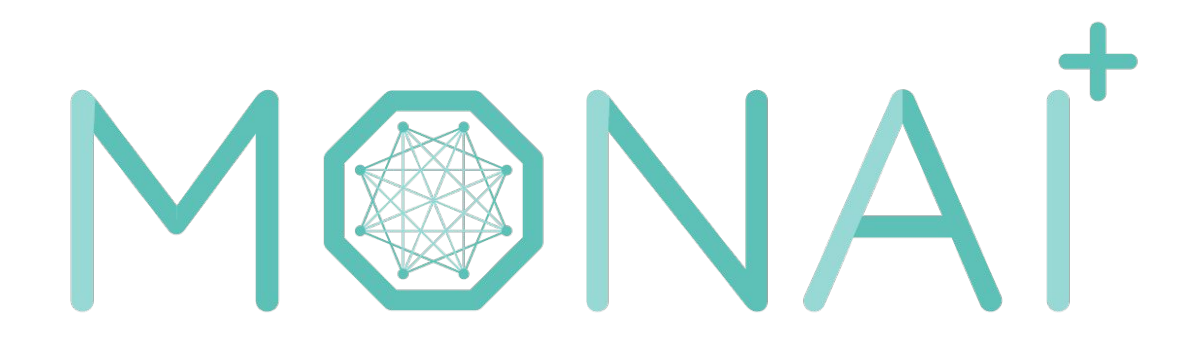

# Medical Open Network for AI

#### 14/06/2021 - Thibault Pelletier

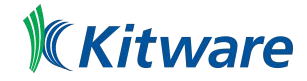

### **Contributors**

In addition to Kitware, Project MONAI is supported by [NVIDIA,](https://developer.nvidia.com/open-source) [King's College](https://www.kcl.ac.uk/) [London](https://www.kcl.ac.uk/), [Chinese Academy of Sciences](http://english.cas.cn/), [DKFZ German Cancer Research Center,](https://www.dkfz.de/en/index.html) [Stanford University](https://www.stanford.edu/), [MGH & BWH Center for Clinical Data Science](https://www.ccds.io/), and the [Technical University of Munich](https://www.tum.de/en/).

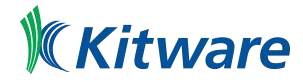

# Purpose

MONAI is a PyTorch-based, open-source framework for deep learning in healthcare imaging, part of PyTorch Ecosystem. Its ambitions are:

- Developing a community of academic, industrial and clinical researchers collaborating on a common foundation;
- Creating state-of-the-art, end-to-end training workflows for healthcare imaging;
- Providing researchers with the optimized and standardized way to create and evaluate deep learning models.

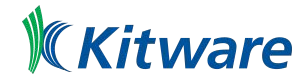

# Key features

- Flexible pre-processing for multi-dimensional medical imaging data;
- Compositional & portable APIs for ease of integration in existing workflows;
- Domain-specific implementations for networks, losses, evaluation metrics and more;
- Customizable design for varying user expertise;
- Multi-GPU data parallelism support.

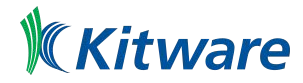

#### **Architecture**

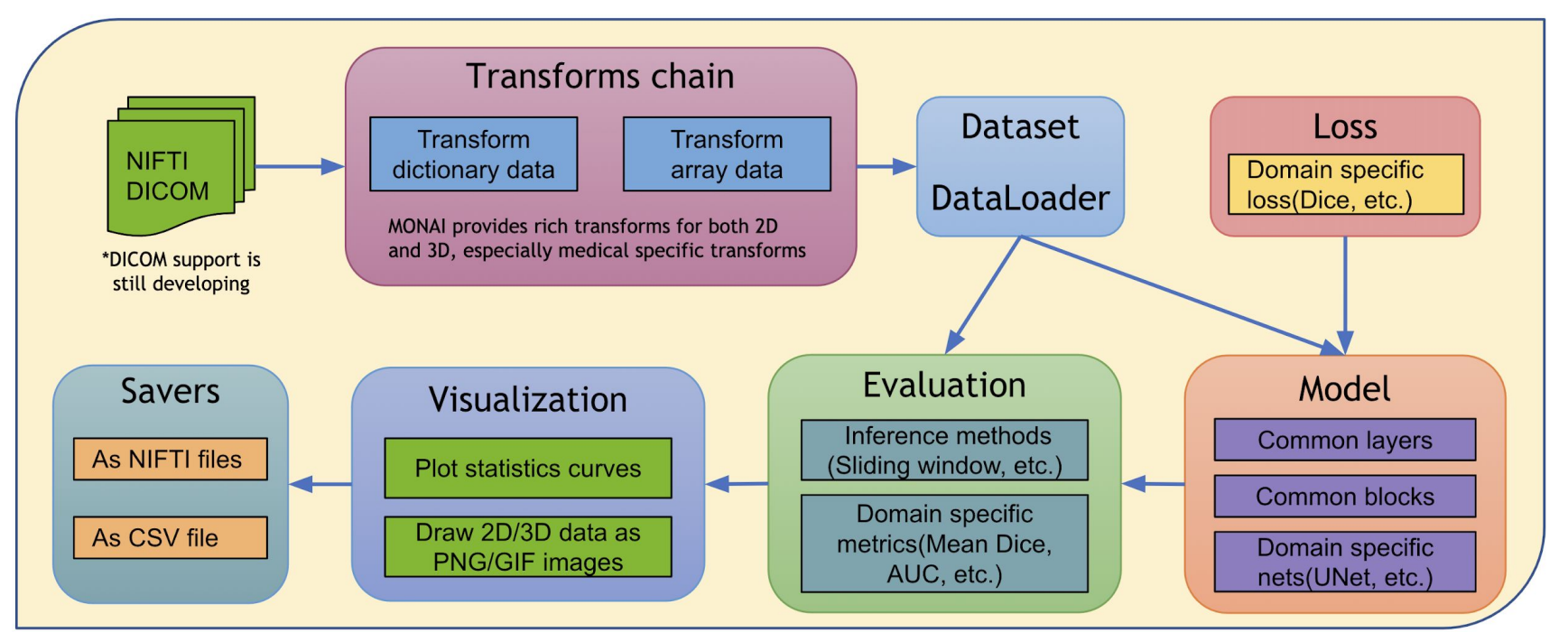

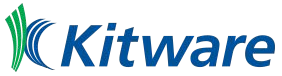

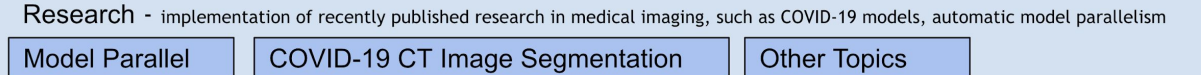

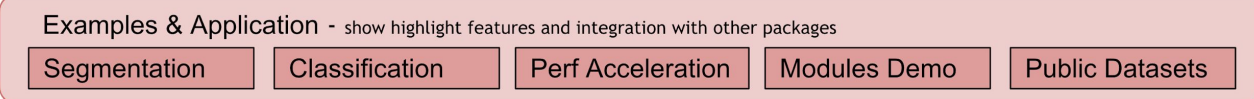

Workflows - engines, metrics and event-handlers that are compatible with PyTorch ignite APIs, support AMP and distributed data parallel

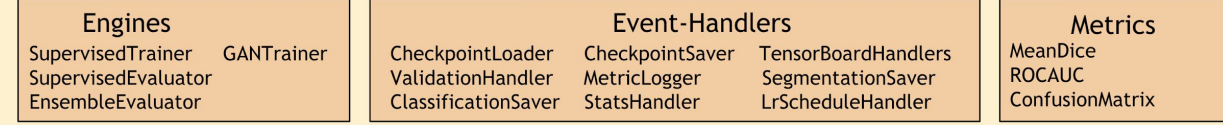

Components - independent modules that can be integrated into PyTorch programs directly

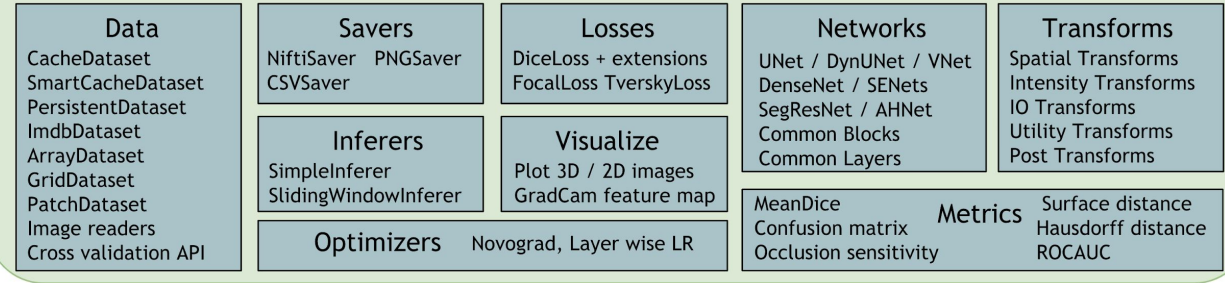

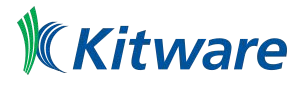

#### Medical specific transforms

- LoadImage: Load medical specific formats file from provided path
- Spacing: Resample input image into the specified pixdim
- Orientation: Change the image's orientation into the specified axcodes
- RandGaussianNoise: Perturb image intensities by adding statistical noises
- NormalizeIntensity: Intensity Normalization based on mean and standard deviation
- Affine: Transform image based on the affine parameters
- Rand2DElastic: Random elastic deformation and affine in 2D
- Rand3DElastic: Random elastic deformation and affine in 3D

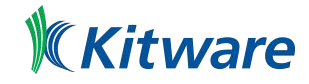

### Models : UNET (1D, 2D, 3D)

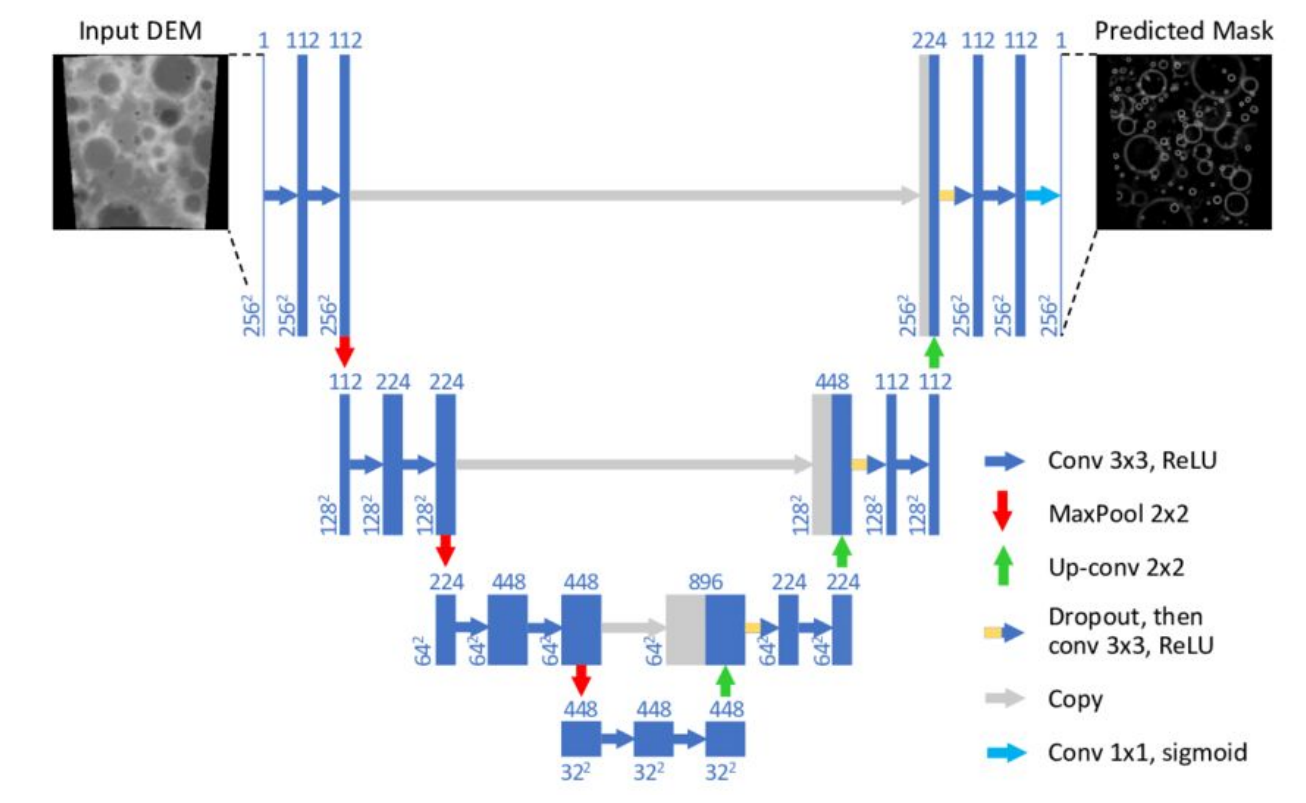

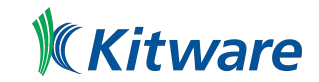

#### Models : UNET (Code usage)

 $device = torch.device("cuda:  $\theta$ )$  $model = UNet($ dimensions=3, in channels=1, out\_channels=2, channels=(16, 32, 64, 128, 256), strides= $(2, 2, 2, 2)$ , num\_res\_units=2, norm=Norm.BATCH,  $).to (device)$ 

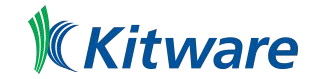

#### Models : Generator / Discriminator

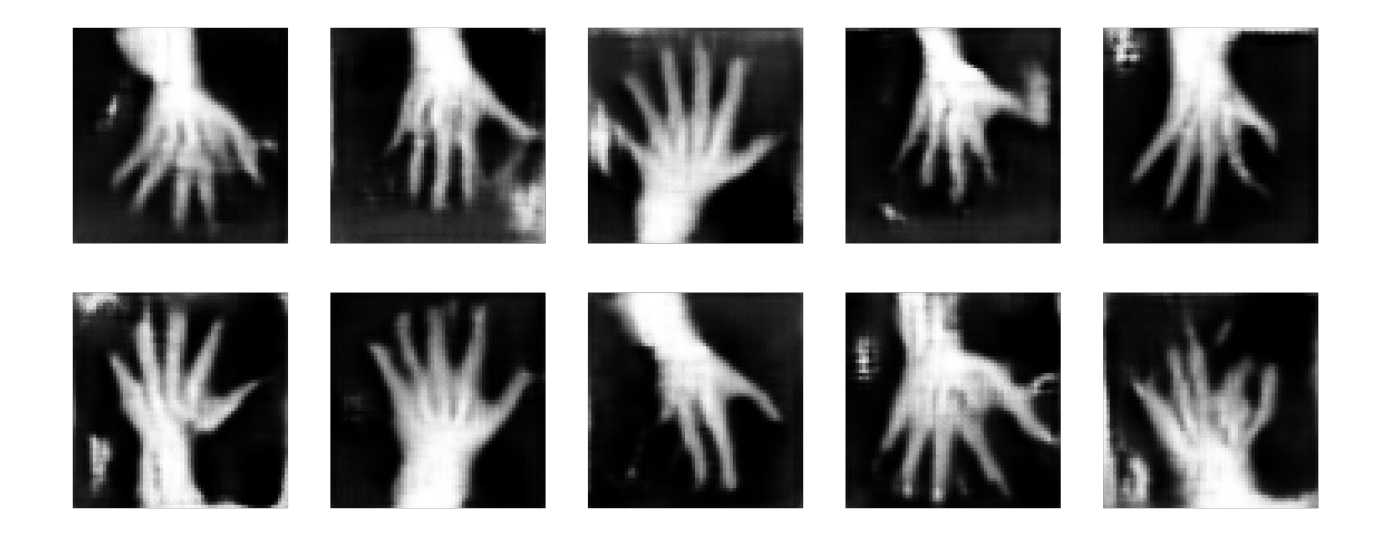

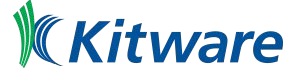

https://github.com/Project-MONAI/tutorials/blob/master/modules/mednist\_GAN\_tutorial.ipynb

### Loss functions : DiceLoss, FocalLoss, TverskyLoss

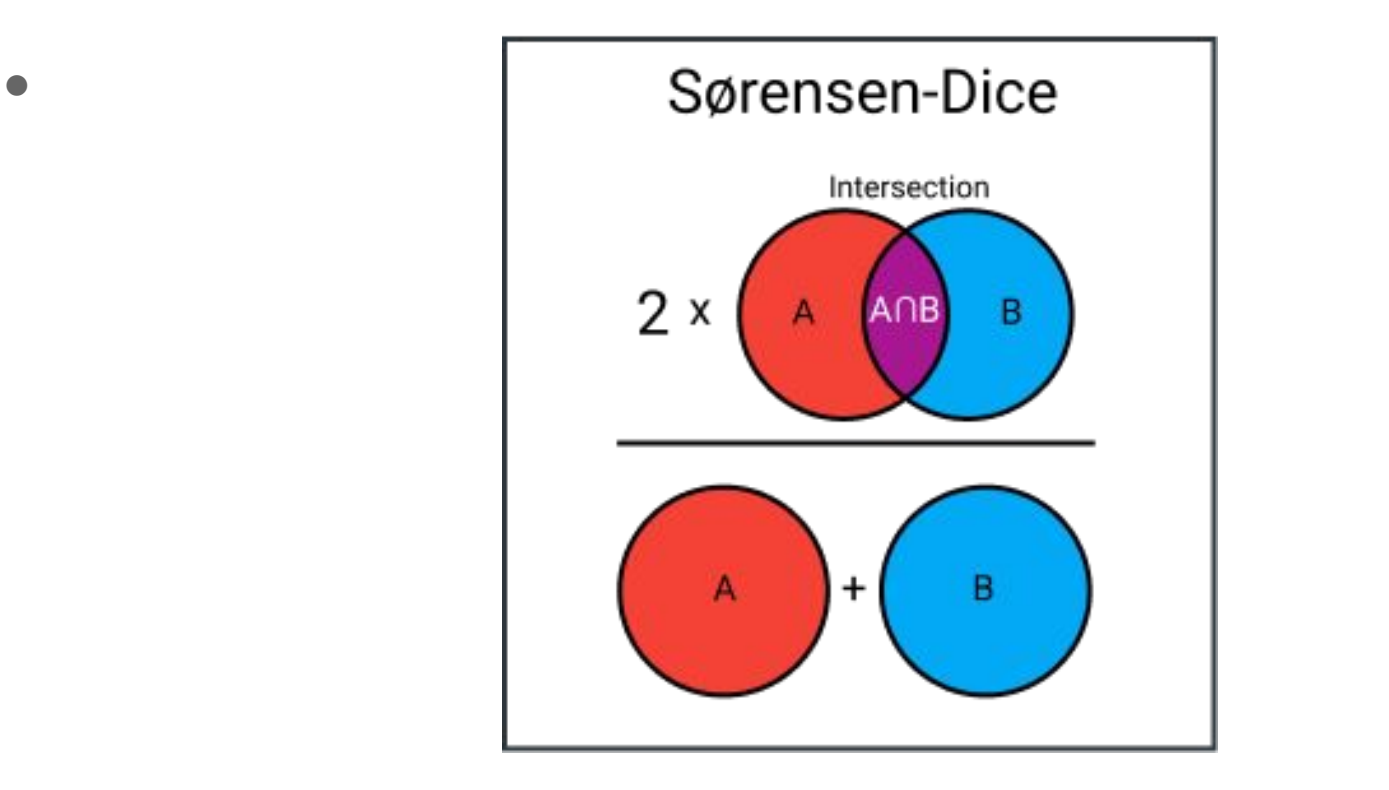

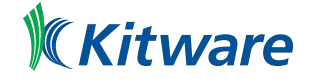

https://towardsdatascience.com/9-distance-measures-in-data-science-918109d069fa

#### Data augmentation - 2D and 3D transforms

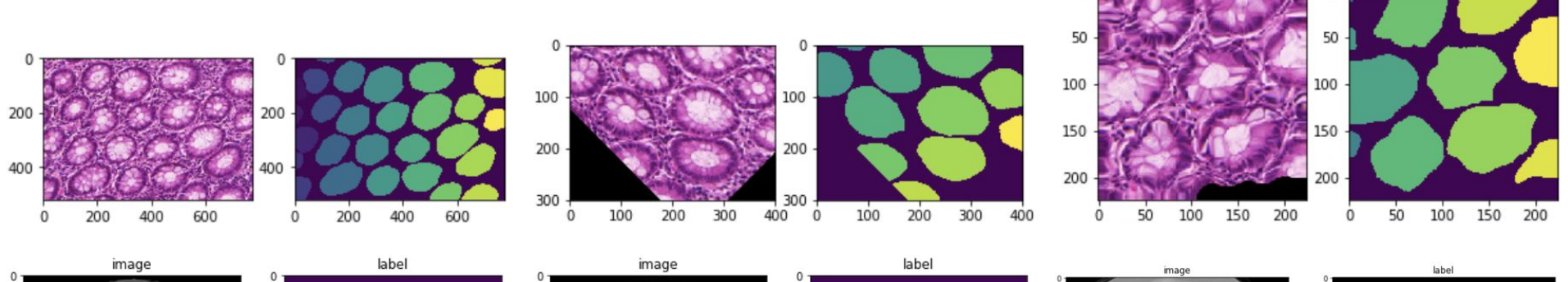

 $\mathbf{0}$ 

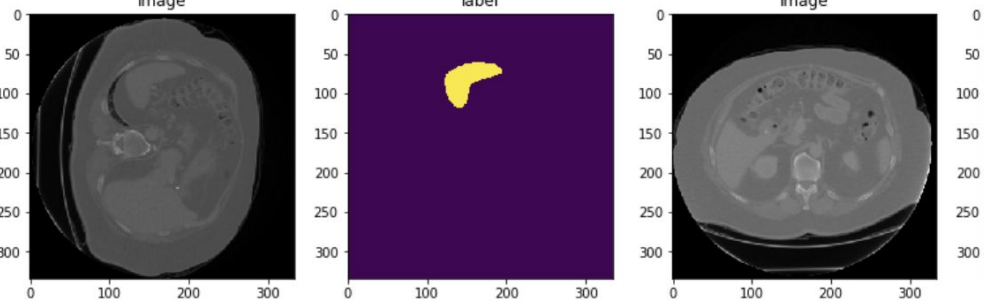

no

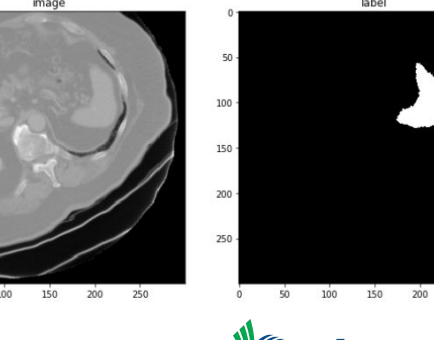

 $n$ 

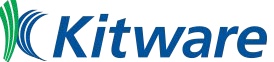

# Post processing

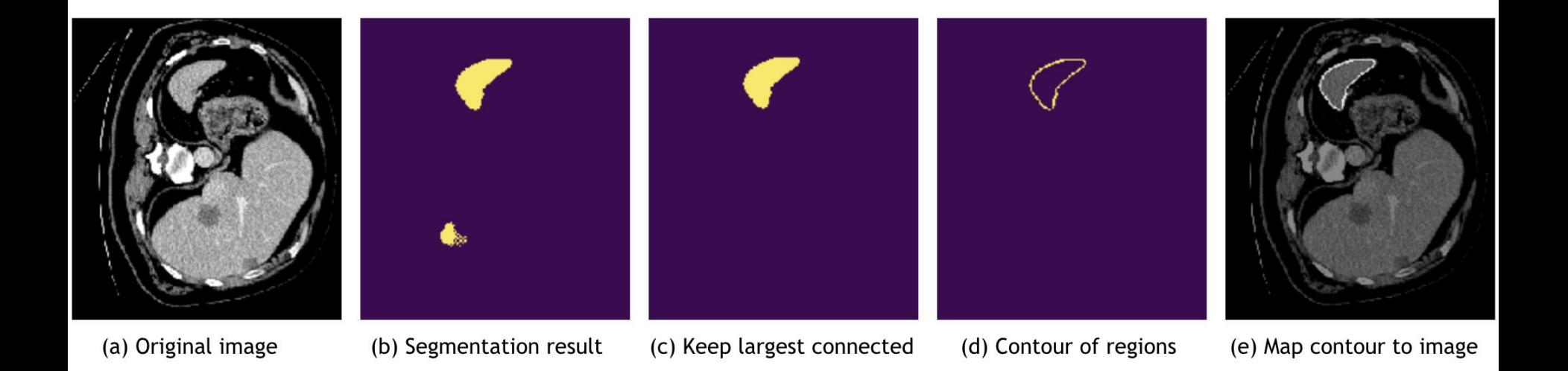

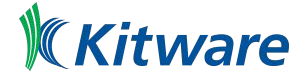

#### Multiple transform chains

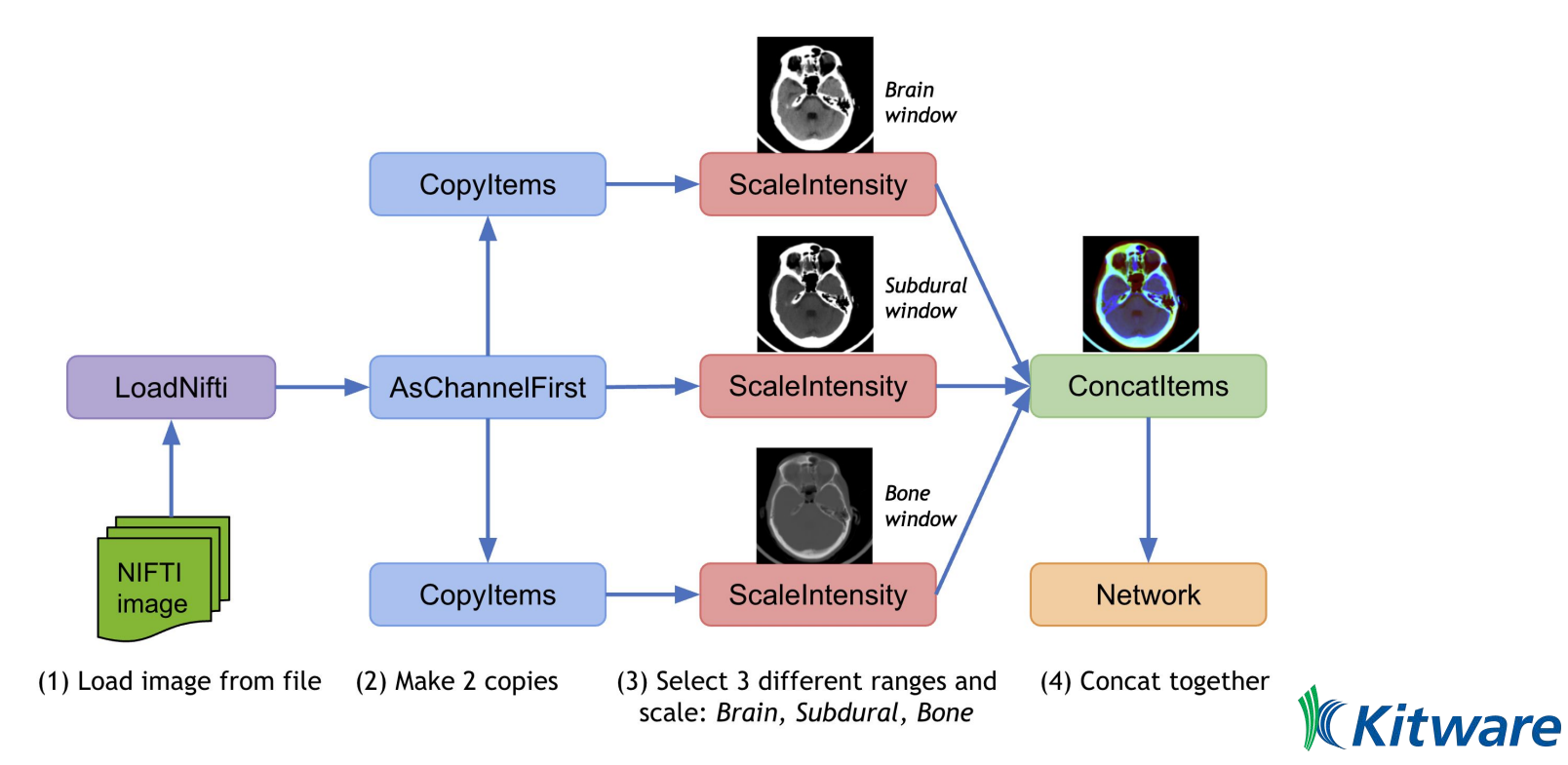

#### Visualisation and interpretability

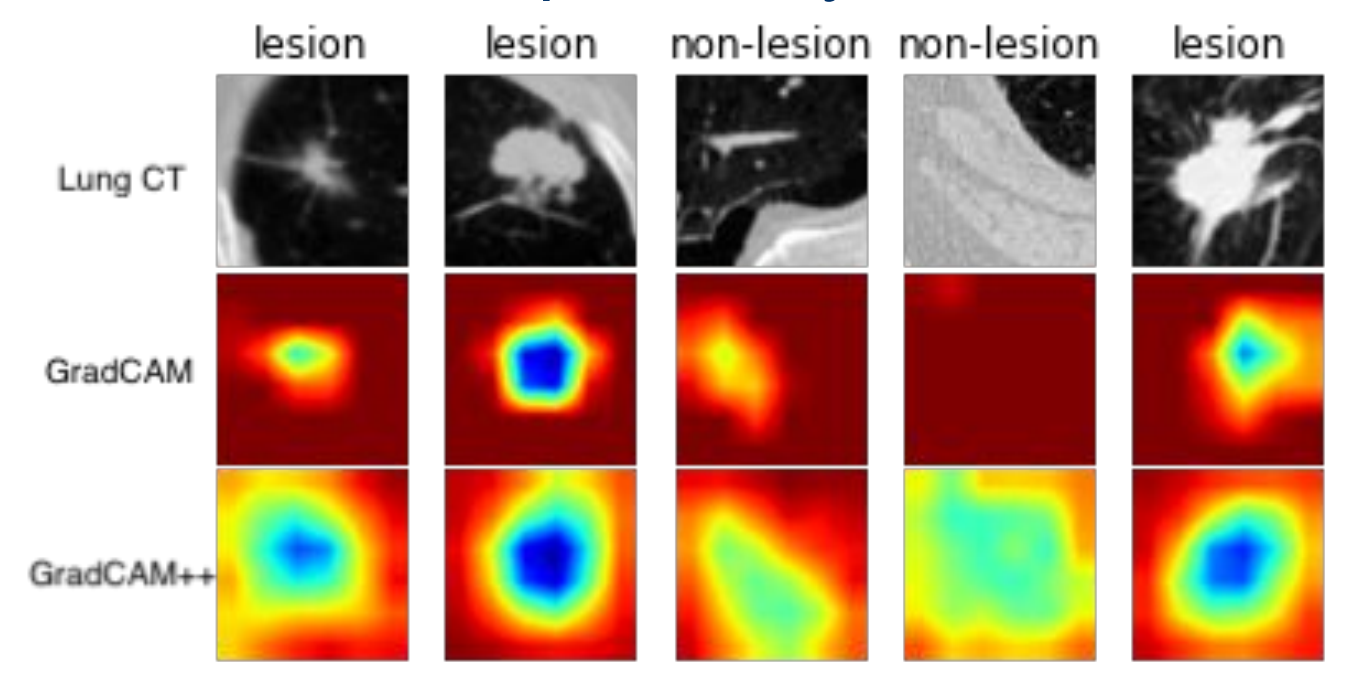

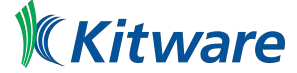

#### **Workflows**

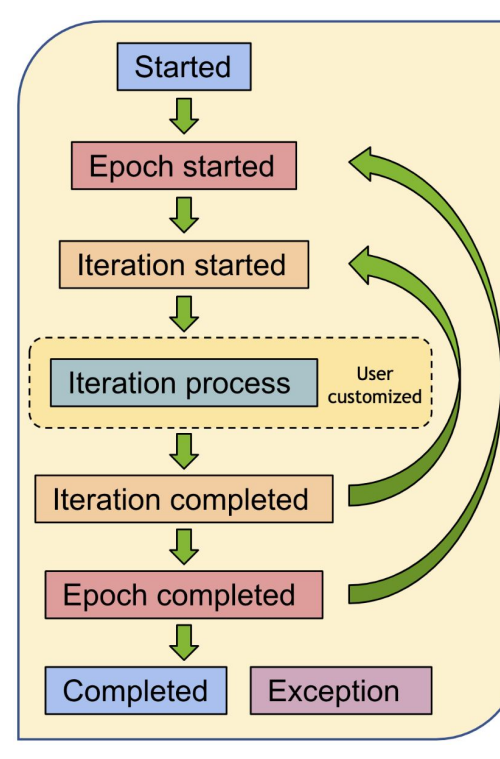

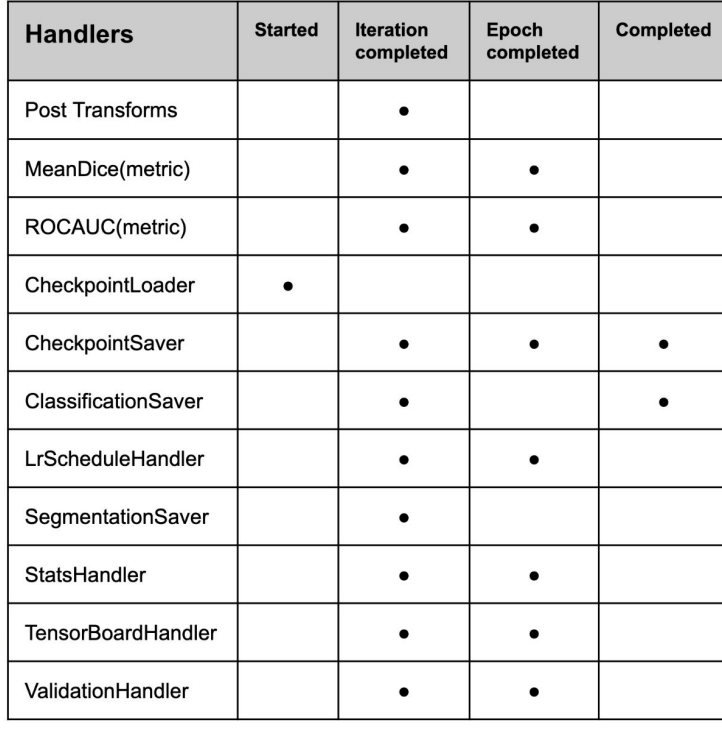

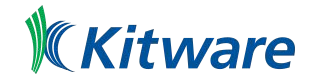

#### Research contributions

#### COPLE-Net for COVID-19 Pneumonia Lesion Segmentation

[A reimplementation](https://monai.io/research/coplenet-pneumonia-lesion-segmentation) of the COPLE-Net originally proposed by:

G. Wang, X. Liu, C. Li, Z. Xu, J. Ruan, H. Zhu, T. Meng, K. Li, N. Huang, S. Zhang. (2020) "A Noise-robust Framework for

Automatic Segmentation of COVID-19 Pneumonia Lesions from CT Images." IEEE Transactions on Medical Imaging. 2020. [DOI: 10.1109/TMI.2020.3000314](https://doi.org/10.1109/TMI.2020.3000314)

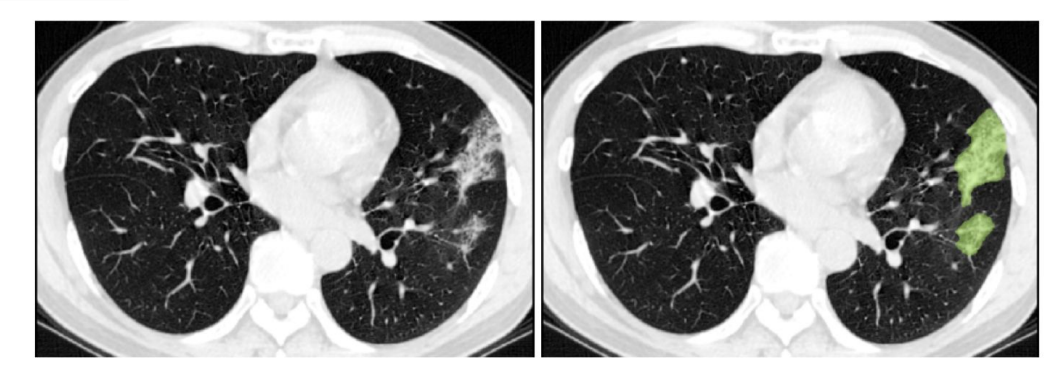

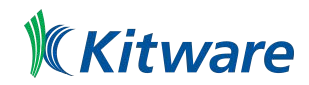

#### Research contributions

#### LAMP: Large Deep Nets with Automated Model Parallelism for Image **Segmentation**

[A reimplementation](https://monai.io/research/lamp-automated-model-parallelism) of the LAMP system originally proposed by:

Wentao Zhu, Can Zhao, Wenqi Li, Holger Roth, Ziyue Xu, and Daguang Xu (2020) "LAMP: Large Deep Nets with Automated Model Parallelism for Image Segmentation." MICCAI 2020 (Early Accept, paper link: https://arxiv.org/abs/2006.12575)

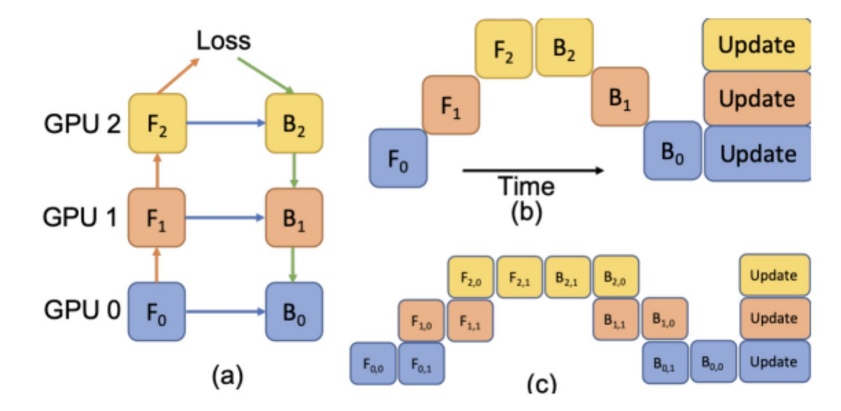

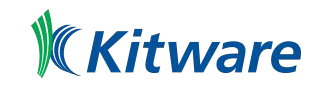

#### AWS SageMaker integration

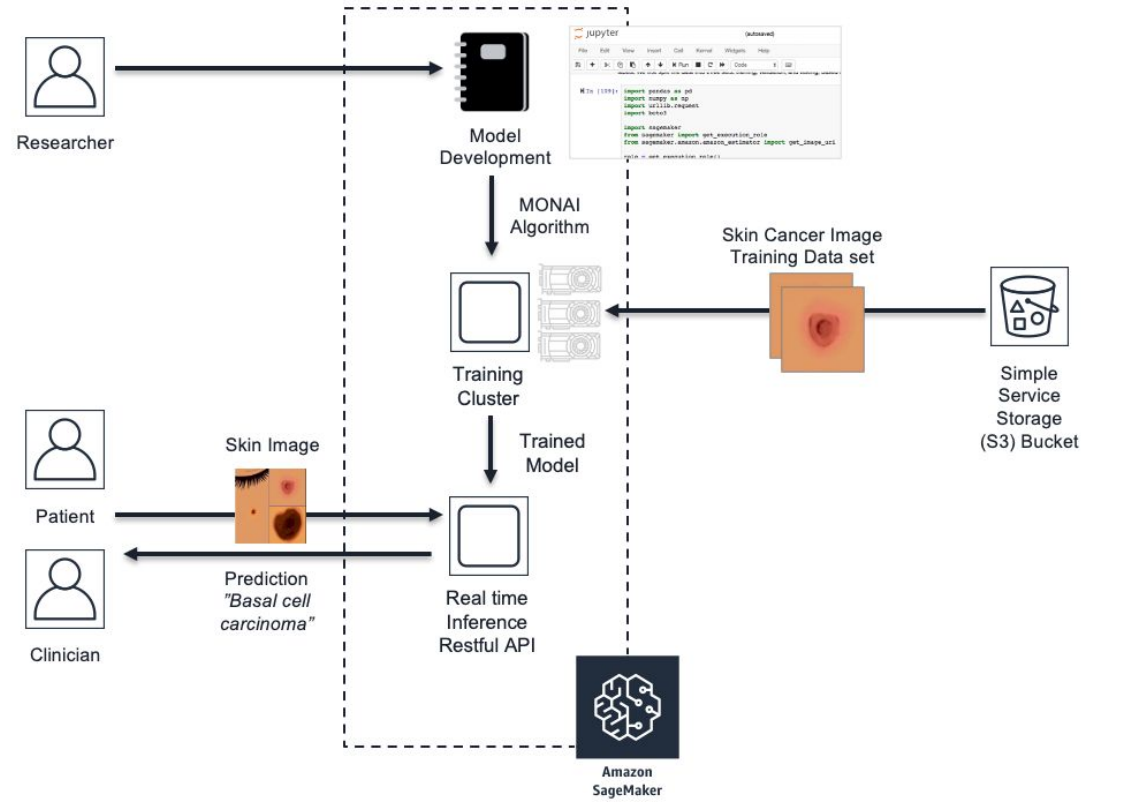

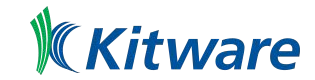

### **Tutorials**

https://github.com/Project-MONAI/tutorials/blob/master/3d\_segmentation/spleen\_s egmentation\_3d.ipynb

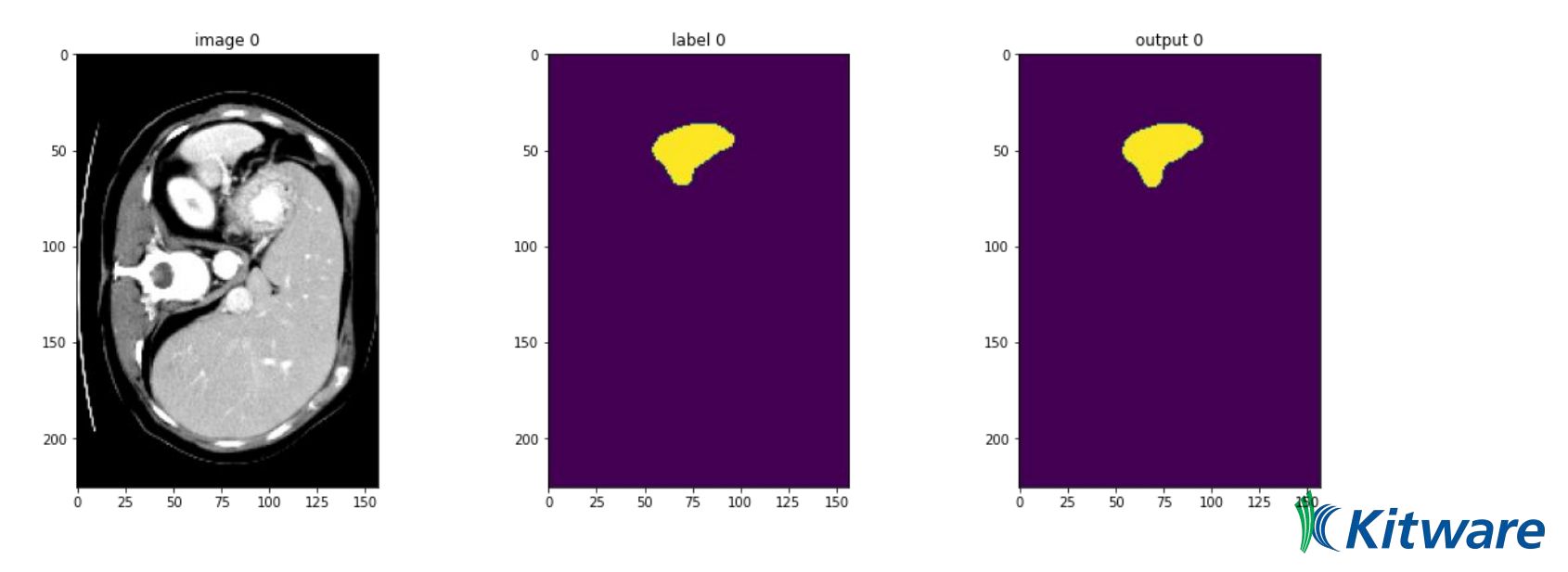

### Links

- Website:<https://monai.io/>
- API documentation: [https://docs.monai.io](https://docs.monai.io/)
- Code:<https://github.com/Project-MONAI/MONAI>
- Project tracker: <https://github.com/Project-MONAI/MONAI/projects>
- Issue tracker: <https://github.com/Project-MONAI/MONAI/issues>
- Wiki: <https://github.com/Project-MONAI/MONAI/wiki>
- Test status:<https://github.com/Project-MONAI/MONAI/actions>
- Semantic segmentation data: http://medicaldecathlon.com/
- AWS Tutorial:

https://aws.amazon.com/fr/blogs/industries/build-a-medical-image-analysis-pipelineon-amazon-sagemaker-using-the-monai-framework/

# Questions ?

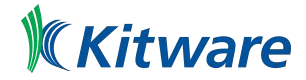